#### **Features**

#### **Auftrags-Workflow** ➞ **Auftrag schließen**

- Es ist möglich einen Auftrag zu schließen, selbst wenn noch nichts abgerechnet oder geliefert wurde
- Zusätzlich kann eingestellt werden (Einstellungen Verkauf & Einkauf, Auftragsdetails) ob die manuell geschlossenen Aufträge in Auftrags-Volumen-Berichte berücksichtigt werden sollte

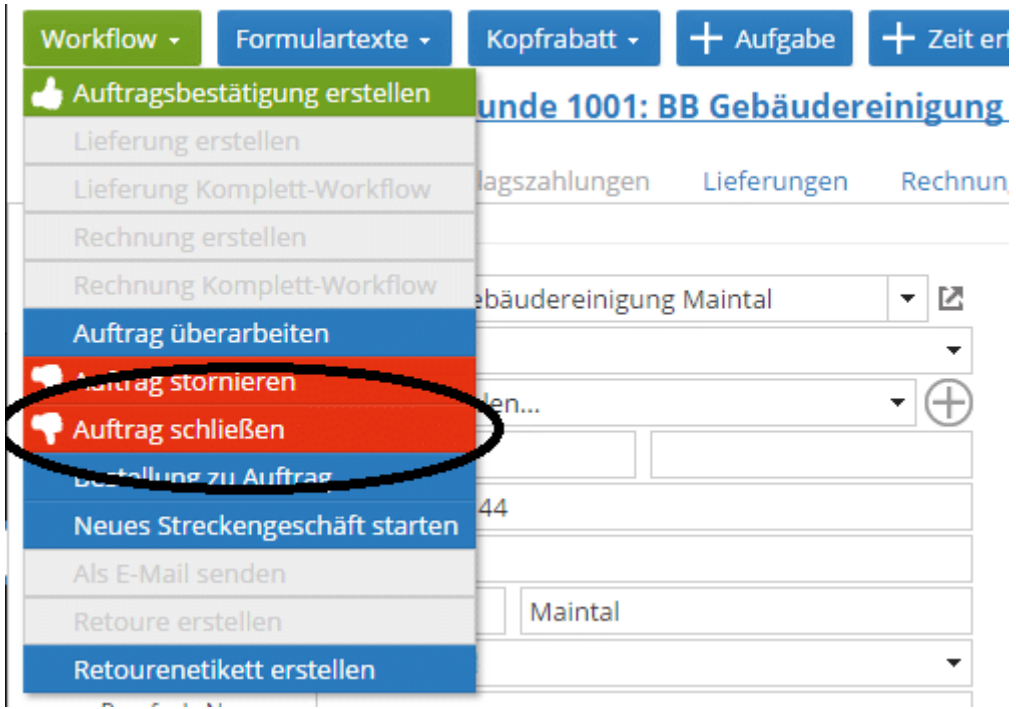

## \* AUFTRAGSDETAILS

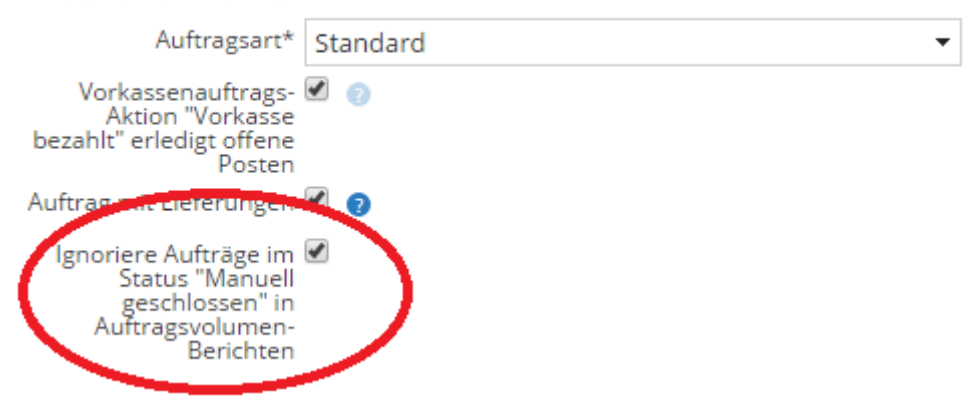

#### **Produktion** ➞ **Vorgänger- & Folge-Produktionsaufträge**

• Vorgänger- & Folge-Produktionsaufträge ermöglichen eine retrograde Produktion für teilproduzierte Produktionsaufträge

# Produktionseinstellungen

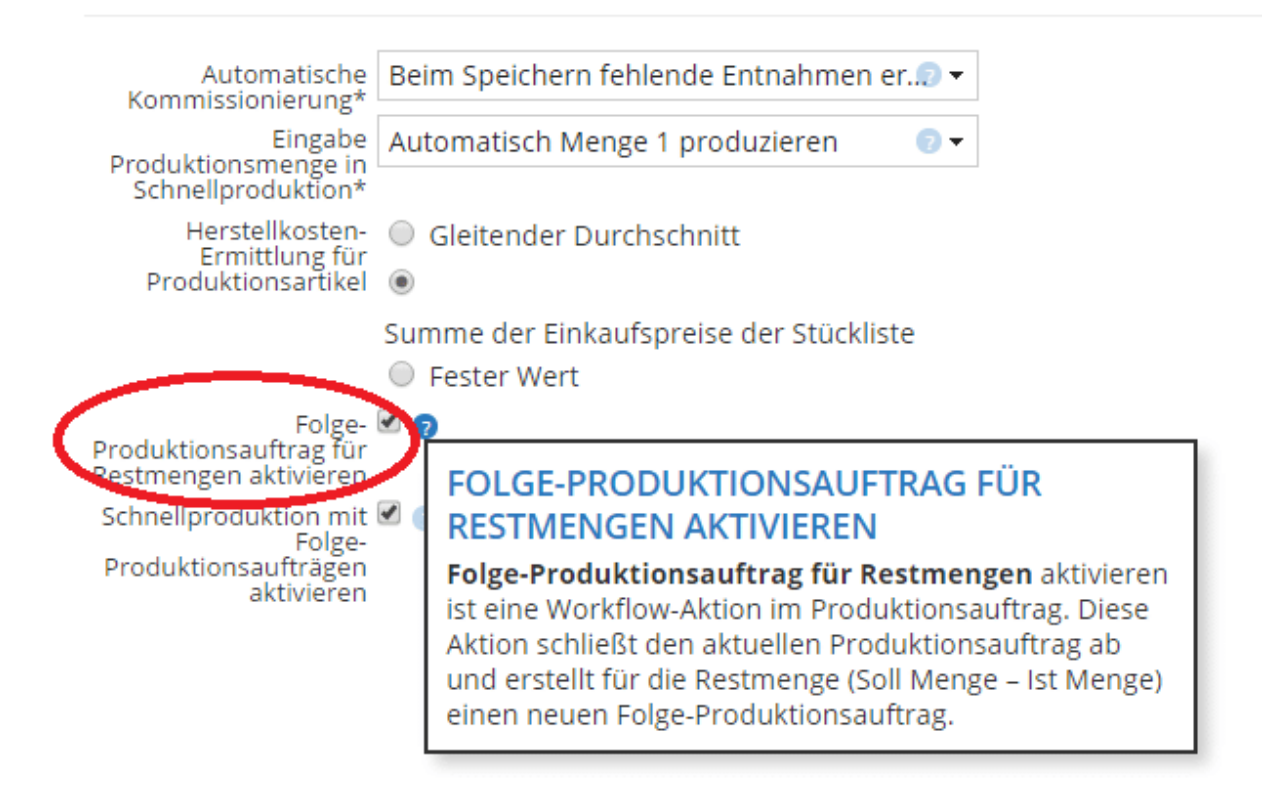

## Produktionseinstellungen

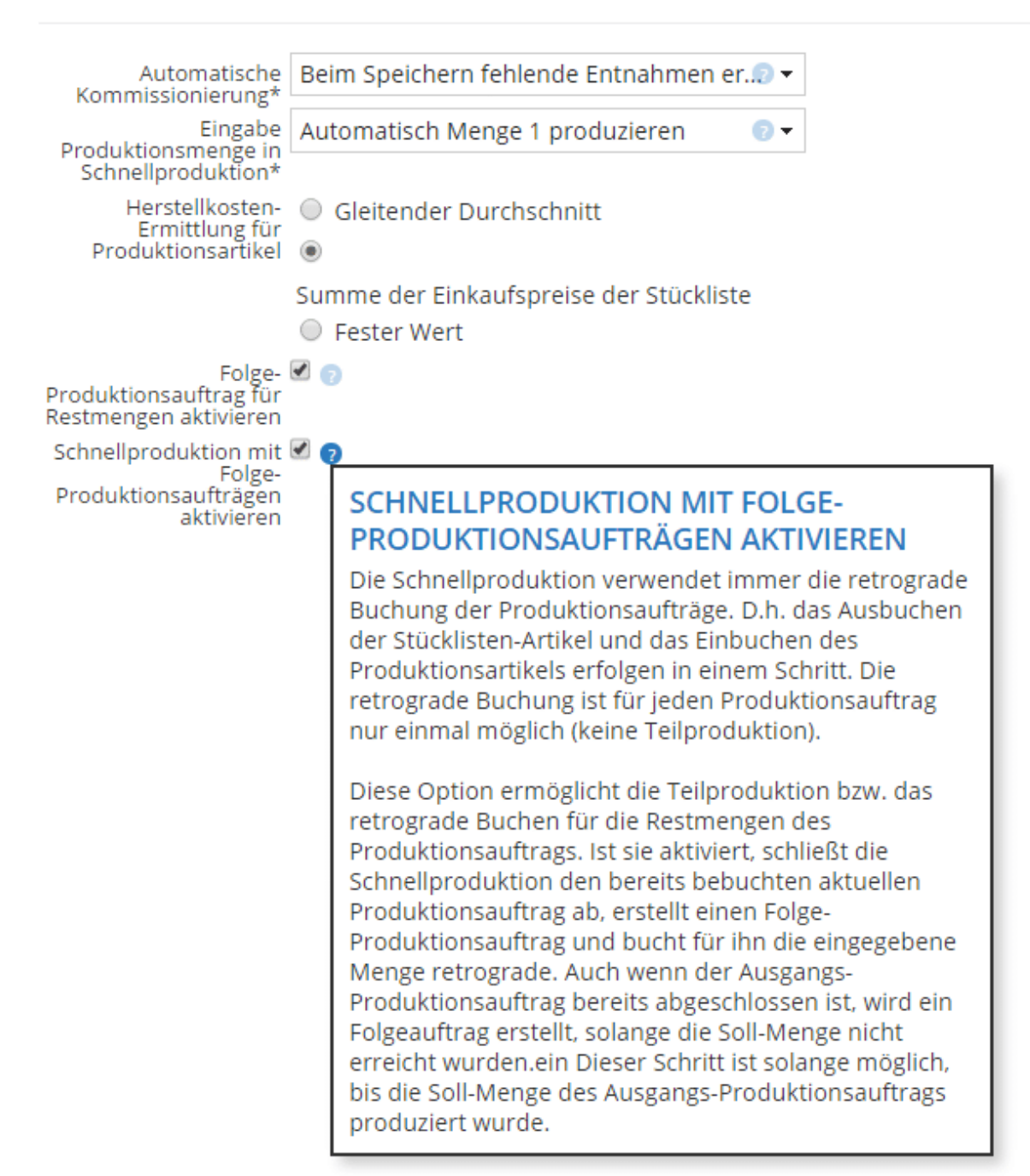

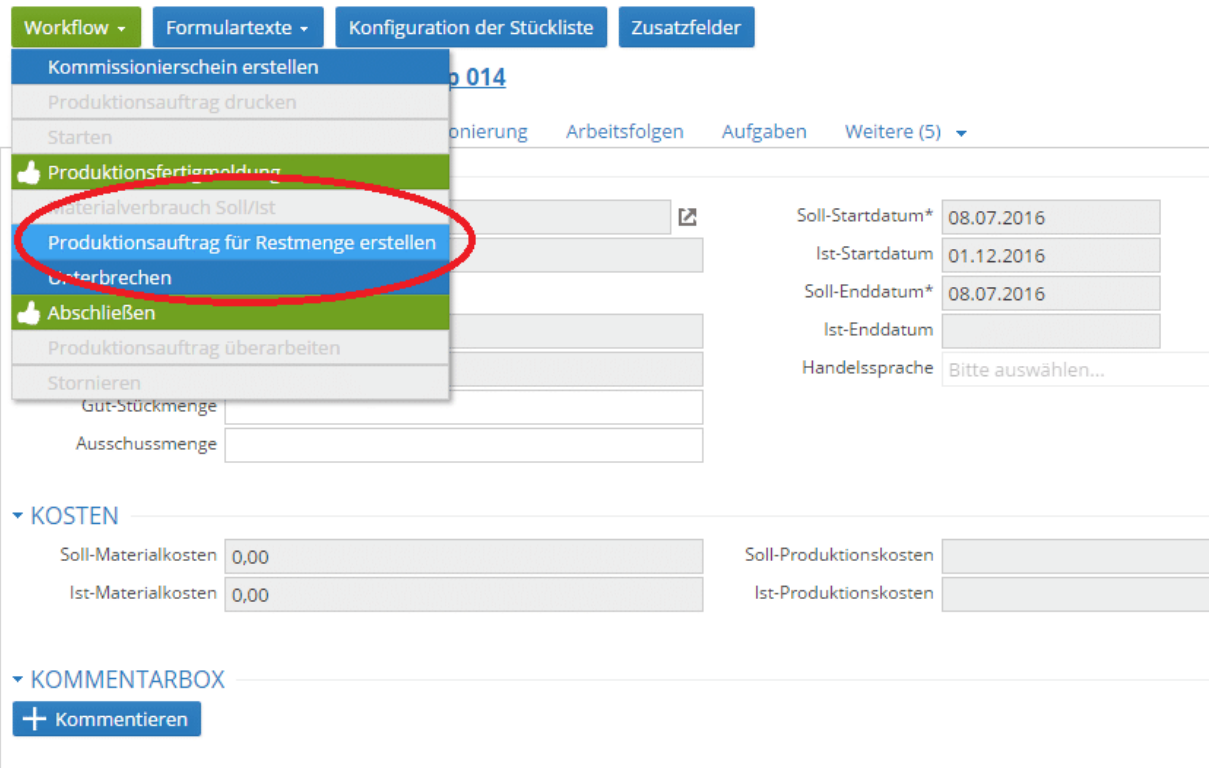

#### **Umrechnungsmengen auf den Formularen**

- Im Formulardesigner gibt es für Angebote, Aufträge und Bestellungen eine neue Option: Umrechnungs-Einheit und Umrechnungs-Menge drucken
- Für weitere Belege ist die Option geplant

#### **Neue Funktionen**

- Formulare: Briefe unterstützen jetzt auch die Option Unterschriften
- In allen Übersichtsseiten gibt es jetzt eine neue Spalte "Letzte Änderung durch". Die Spalte muss bei Bedarf eingeblendet werden
- Projekte: Neues Attribut "Überbuchung erlauben" an der Projektaufgabe. Hierüber kann nun gesteuert werden, ob die Personen, die Zeiten erfassen mehr erfassen dürfen als die Zeit, die vom Ersteller der Aufgabe vorgeben wurde. Die Grundeinstellung für das Feld ist es zu erlauben. Uner Einstellungen/Projekte/Einstellungen dann der Standardwert dazu angepasst werden
- Unter der Lieferantendetailansicht kann man nun direkt mit **+ Rechnung** eine Rechnung für den Lieferanten erfassen

## **Bugfixes**

## **Fehlerkorrekturen**

• Import von Zusatzattributen: Leerzeichen oder Groß- Kleinschreibung werden beim Importieren nicht mehr berücksichtigt. Dadurch werden unnötige Duplikate verhindert

## **Verbesserungen**

#### **Änderungen**

• Seriennummern können jetzt auf Rechnungen auch gedruckt werden, wenn eine Rechnung nicht aus der Lieferung sondern aus dem Auftrag erzeugt wird